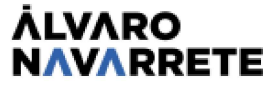

## 9. SEGUIMIENTO DE MI EJERCICIO SEMANAL

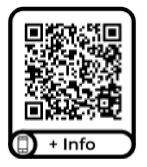

SUPER PYME

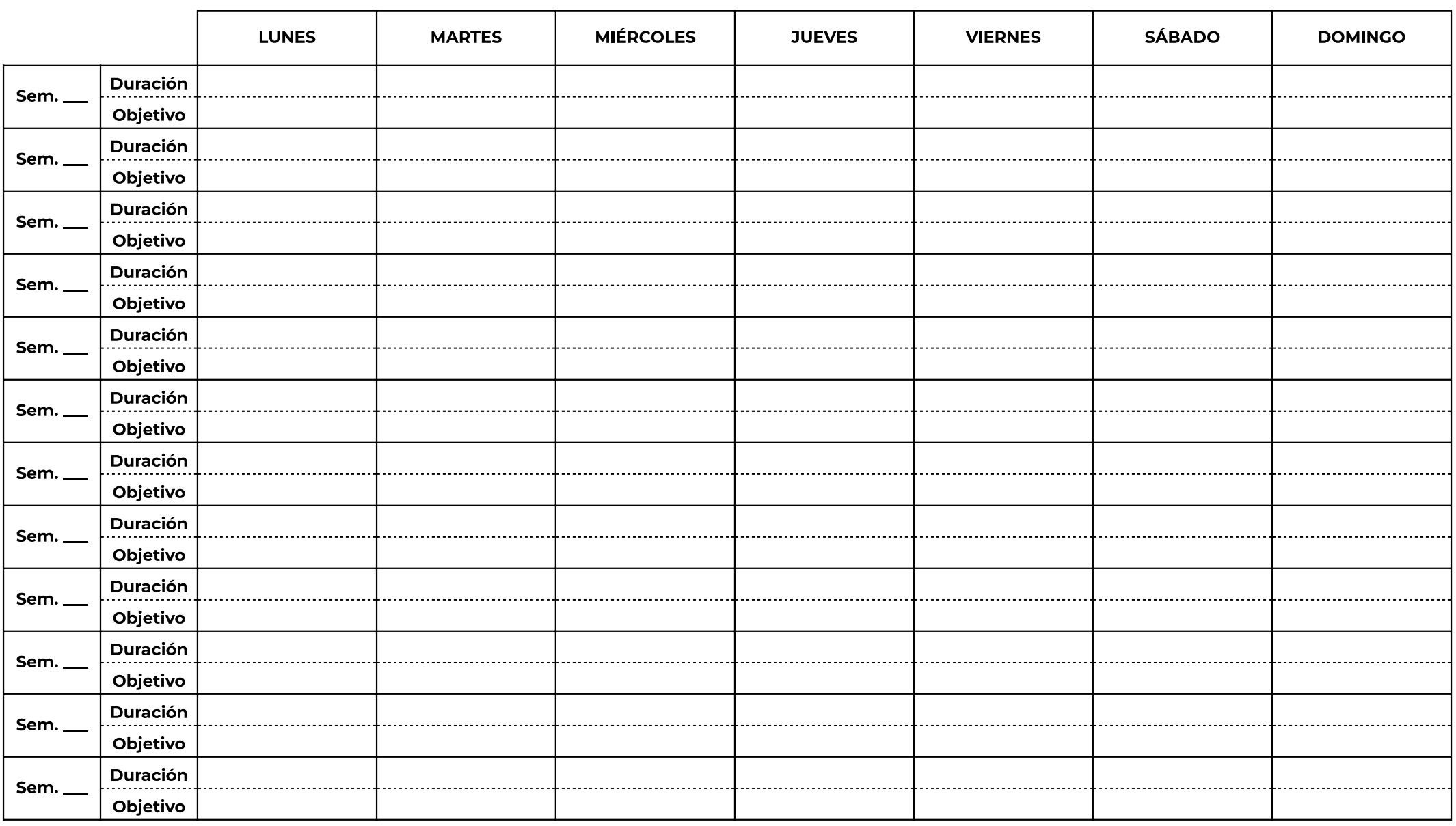